## SAP ABAP table USRVAR {Variants for Critical Authorizations}

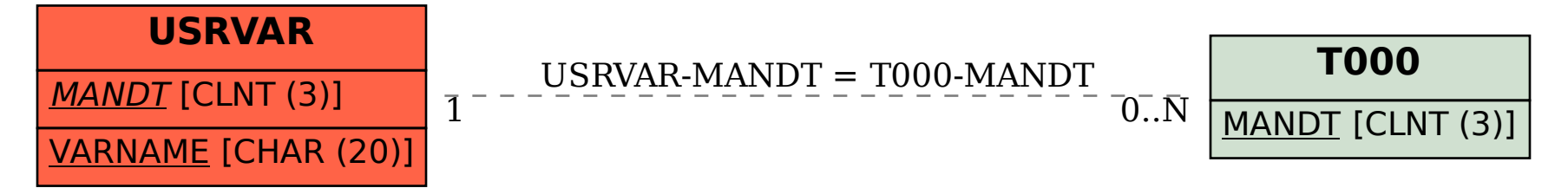